#### Lecture 7: Query Execution and **Optimization** Tuesday, February 20, 2007

### **Outline**

- Relational Algebra: Chapter 4
- Query evaluation: Chapters 12, 13, 14

### The WHAT and the HOW

- In SQL we write WHAT we want to get form the data
- The database system needs to figure out HOW to get the data we want
- The passage from WHAT to HOW goes through the Relational Algebra

### $SQL = WHAT$

Product(pid, name, price) Purchase(pid, cid, store) Customer(cid, name, city)

SELECT DISTINCT x.name, z.name FROM Product x, Purchase y, Customer z WHERE x.pid = y.pid and y.cid = y.cid and x.price > 100 and z.city = 'Seattle'

It's clear WHAT we want, unclear HOW to get it

#### Relational Algebra = HOW

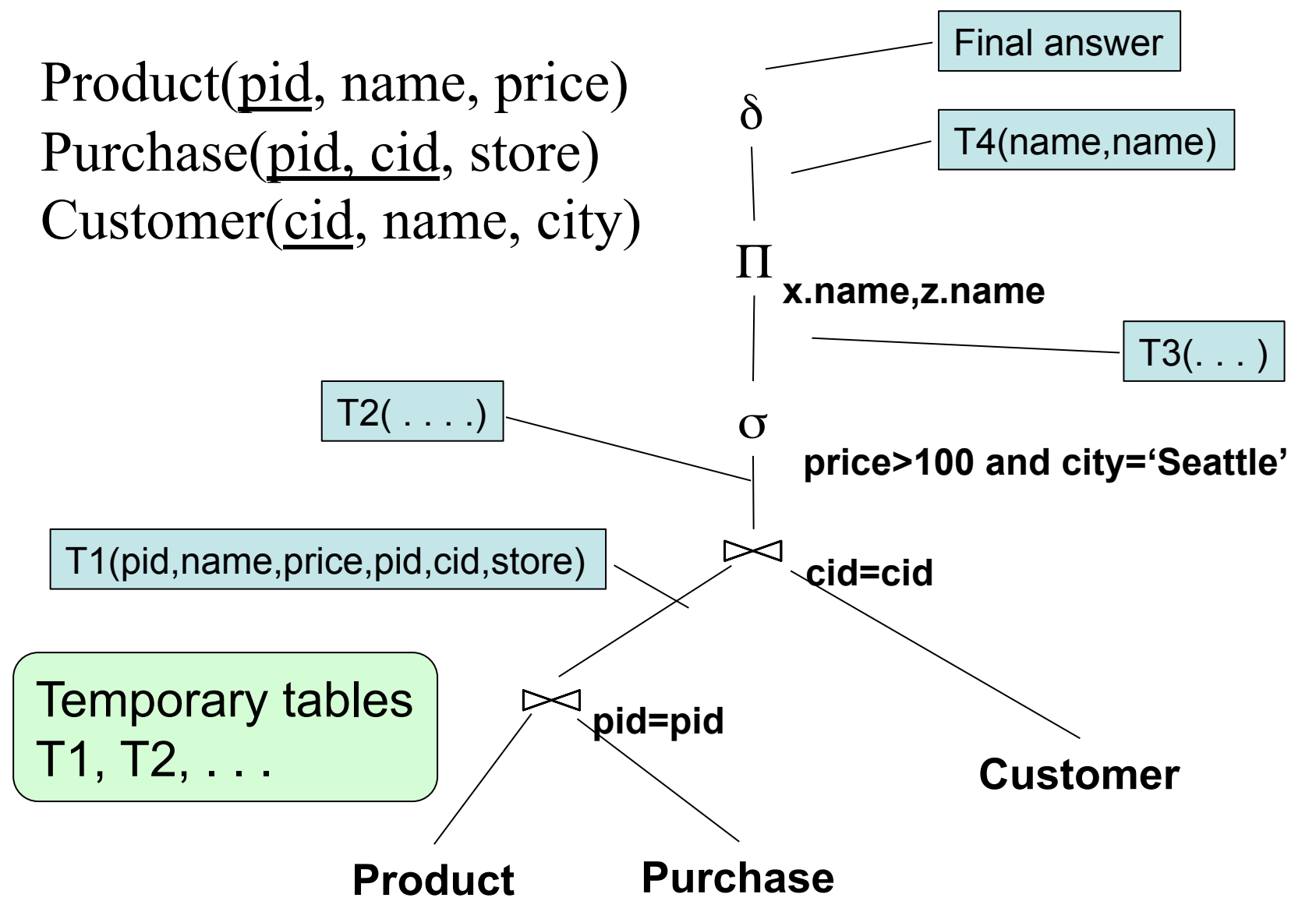

5

#### Relational Algebra = HOW

The order is now clearly specified:

Iterate over PRODUCT… …join with PURCHASE… …join with CUSTOMER… …select tuples with Price>100 and City='Seattle'… …eliminate duplicates… …and that's the final answer !

## Plan for Today

- Relational Algebra
- Implementation of physical operators

Next lecture:

• Optimizations

#### Sets v.s. Bags

- Sets:  $\{a,b,c\}$ ,  $\{a,d,e,f\}$ ,  $\{\}$ ,  $\ldots$
- Bags:  $\{a, a, b, c\}$ ,  $\{b, b, b, b, b\}$ , ...

Relational Algebra has two flavors:

- Over sets: theoretically elegant but limited
- Over bags: needed to expresses SQL queries We discuss set semantics, and mention bag semantics only where needed

Relational Algebra (1/3) The Basic Five operators:

- Union: ∪
- Difference: -
- Selection: σ
- Projection: Π
- Join: ⋈

## Relational Algebra (2/3)

Derived or auxiliary operators:

- Intersection, complement
- Variations of joins –natural, equi-join, theta join, semi-join, cartesian product
- Renaming: ρ

## Relational Algebra (3/3)

Extensions for bags:

- Duplicate elimination:  $\delta$
- Group by:  $\gamma$
- Sorting: τ

#### Union and Difference

$$
\begin{array}{c|c}\n\hline\nR1 \cup R2 \\
\hline\nR1 - R2\n\end{array}
$$

What do they mean over bags?

#### What about Intersection ?

• It is a derived operator

$$
R1 \cap R2 = R1 - (R1 - R2)
$$

• Also expressed as a join (will see later)

#### Selection

• Returns all tuples which satisfy a condition

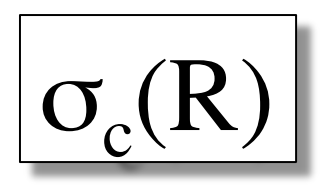

- Examples
	- $\sigma_{\text{Salarv} > 40000}$  (Employee)
	- $\sigma_{\text{name} = \text{``Smith''}}$  (Employee)
- The condition c can be  $=$ ,  $\leq$ ,  $\leq$ ,  $\geq$ ,  $\leq$

CSEP 544 - Spring, 2009

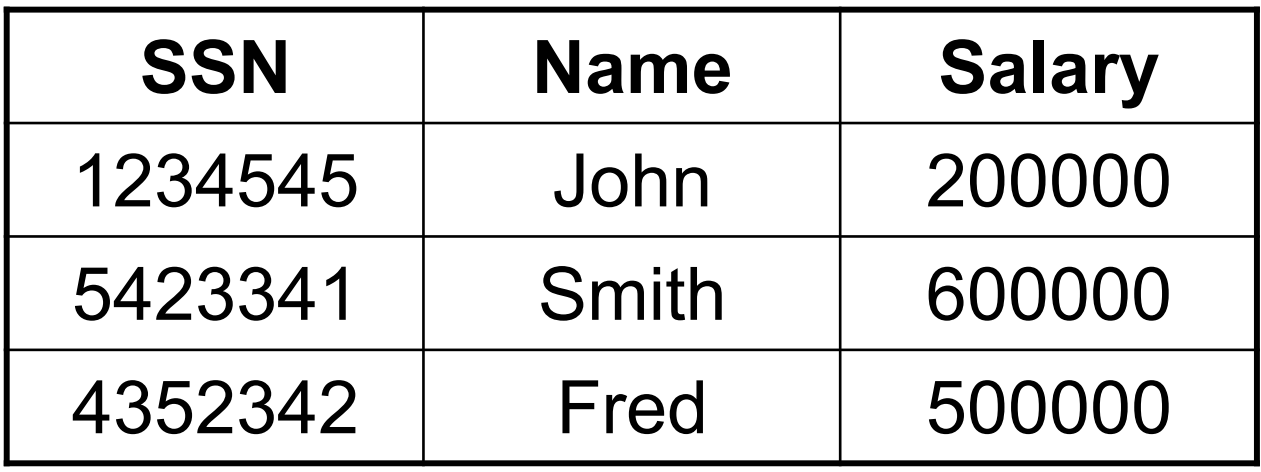

 $\sigma_{\text{Salary} > 40000}$  (Employee)

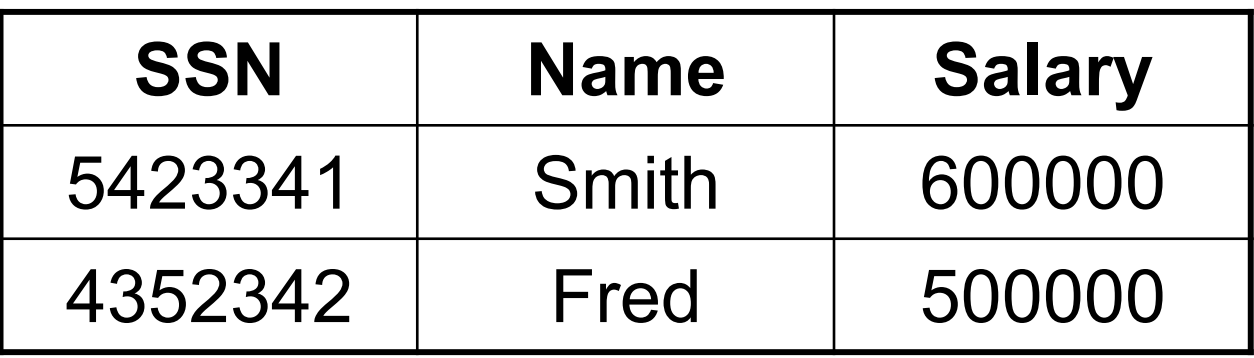

## Projection

• Eliminates columns

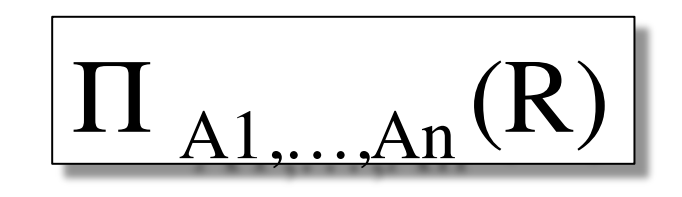

- Example: project social-security number and names:
	- $\Pi$  <sub>SSN, Name</sub> (Employee)
	- Output schema: Answer(SSN, Name)

Semantics differs over set or over bags

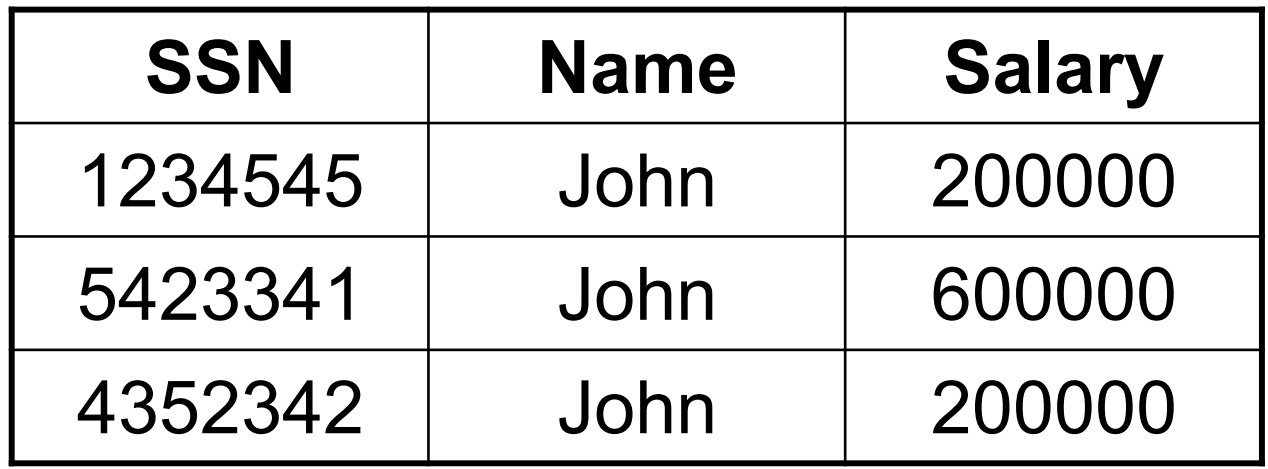

Π Name,Salary (Employee) **Name | Salary** John 20000 John 60000

#### Set semantics: duplicate elimination automatic

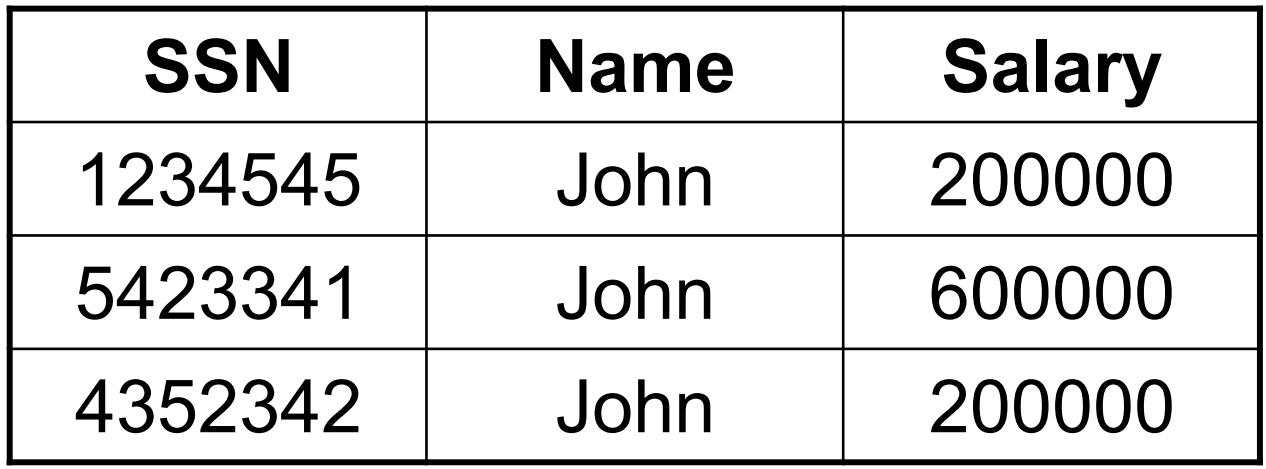

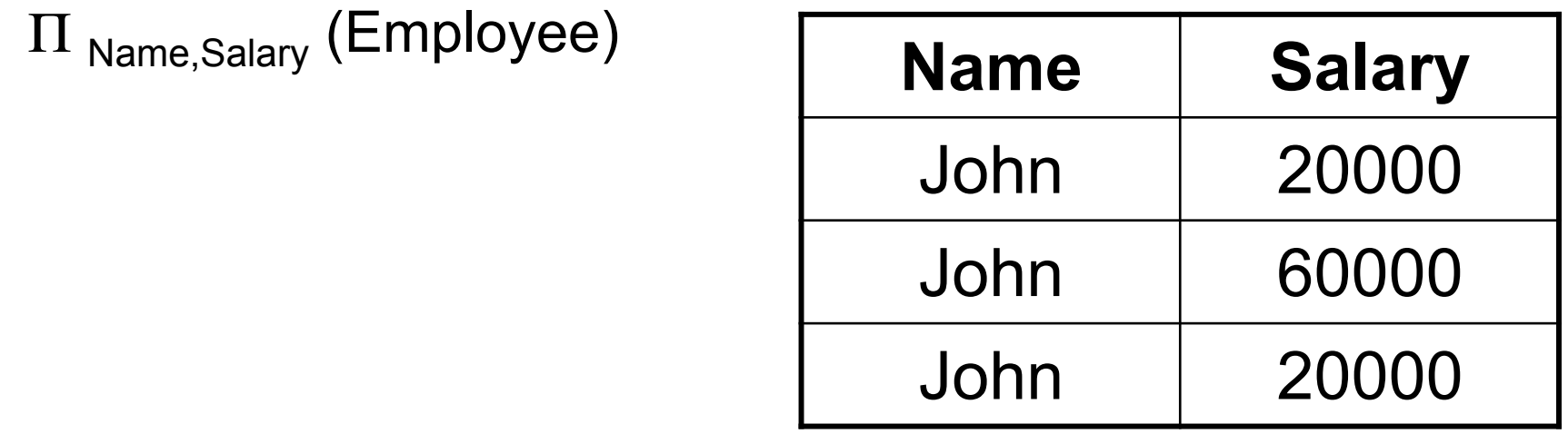

Bag semantics: no duplicate elimination; need explicit  $\delta$ 

#### Cartesian Product

• Each tuple in R1 with each tuple in R2

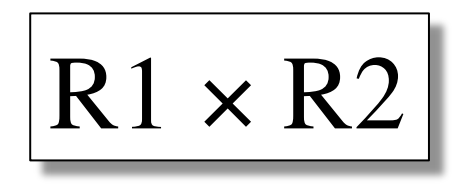

• Very rare in practice; mainly used to express joins

#### **Employee**

#### **Employee** ✕ **Dependent**

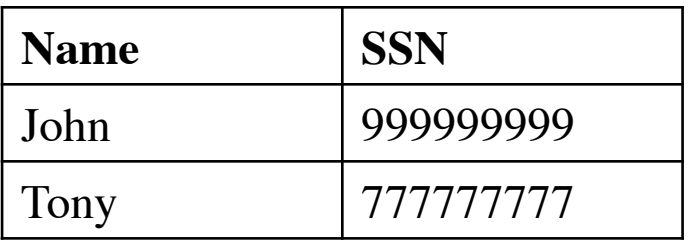

#### **Dependent**

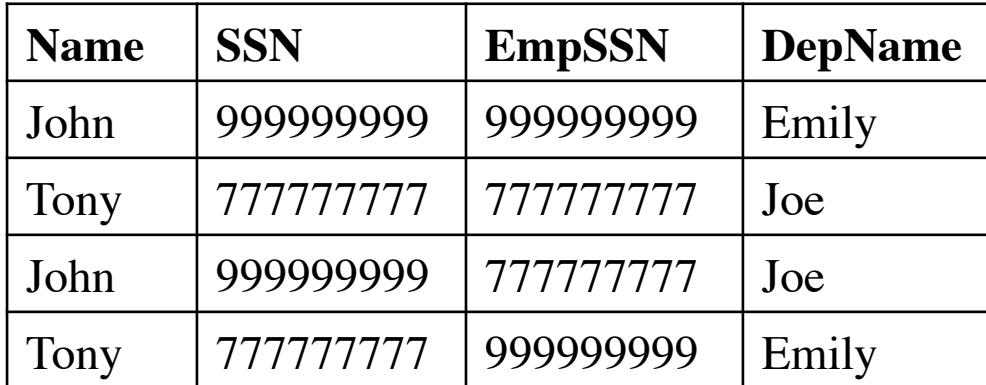

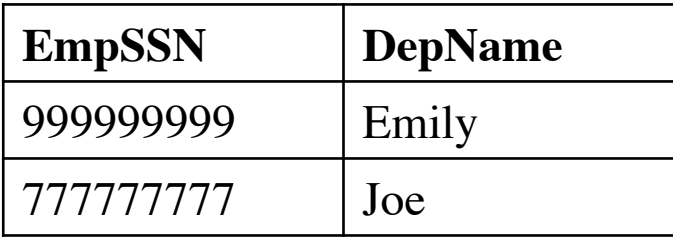

## Renaming

• Changes the schema, not the instance

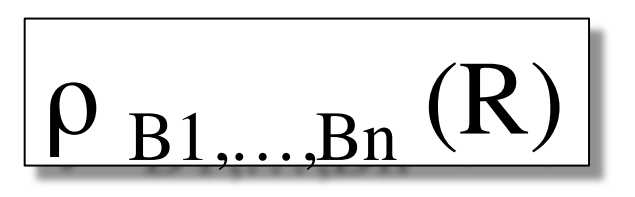

- Example:
	- $\rho_{N, S}$ (Employee)  $\rightarrow$  Answer(N, S)

#### Natural Join

# R1  $\bowtie$  R2

- Meaning:  $R1 \Join R2 = \prod_{\Delta}(\sigma(R1 \times R2))$
- Where:
	- The selection  $\sigma$  checks equality of all common attributes
	- The projection eliminates the duplicate common attributes

#### Natural Join

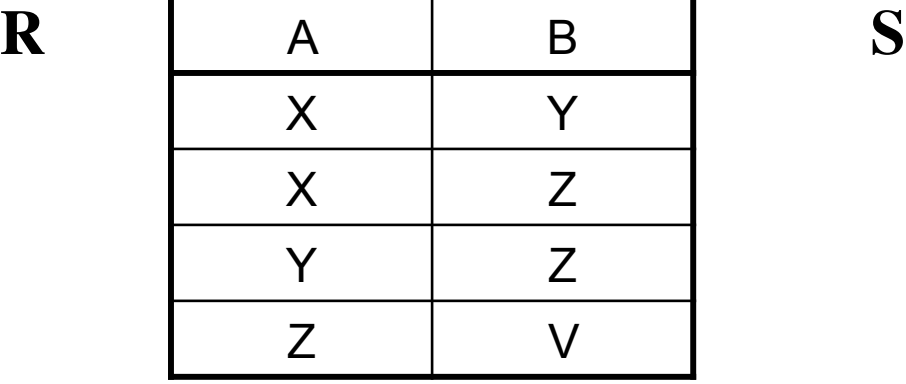

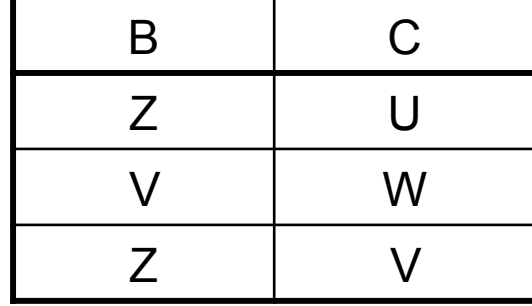

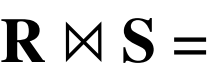

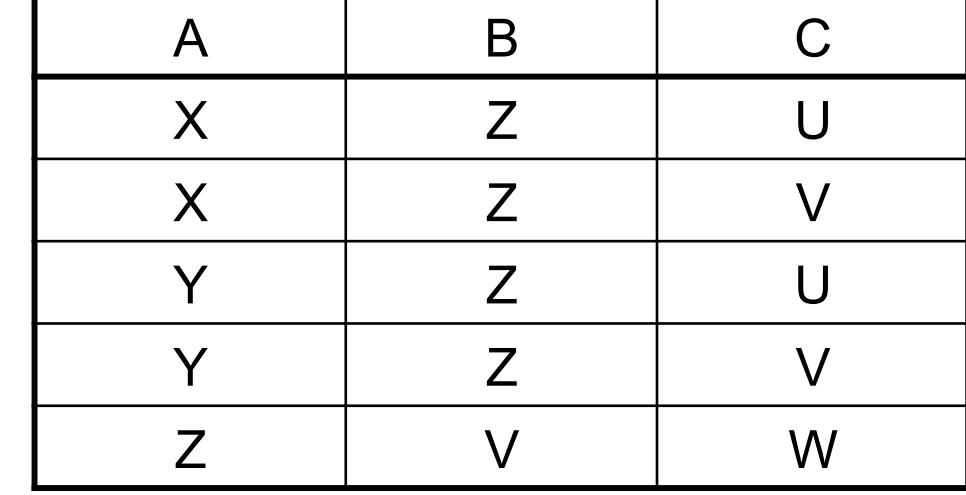

CSEP 544 - Spring, 2009 23

#### Natural Join

- Given the schemas R(A, B, C, D), S(A, C, E), what is the schema of R  $\bowtie$  S ?
- Given  $R(A, B, C)$ ,  $S(D, E)$ , what is  $R \bowtie S$  ?
- Given  $R(A, B)$ ,  $S(A, B)$ , what is  $R \bowtie S$  ?

#### Theta Join

• A join that involves a predicate

$$
R1 M_{\theta} R2 = \sigma_{\theta} (R1 \times R2)
$$

• Here  $\theta$  can be any condition

# Eq-join

• A theta join where  $\theta$  is an equality

$$
R1 M_{A=B} R2 = \sigma_{A=B} (R1 \times R2)
$$

• This is by far the most used variant of join in practice

#### So Which Join Is It ?

• When we write  $R \bowtie S$  we usually mean an eq-join, but we often omit the equality predicate when it is clear from the context

## Semijoin

$$
R \times_{C} S = \Pi_{A1,...,An} (R \bowtie_{C} S)
$$

• Where  $A_1, \ldots, A_n$  are the attributes in R

#### Semijoins in Distributed Databases

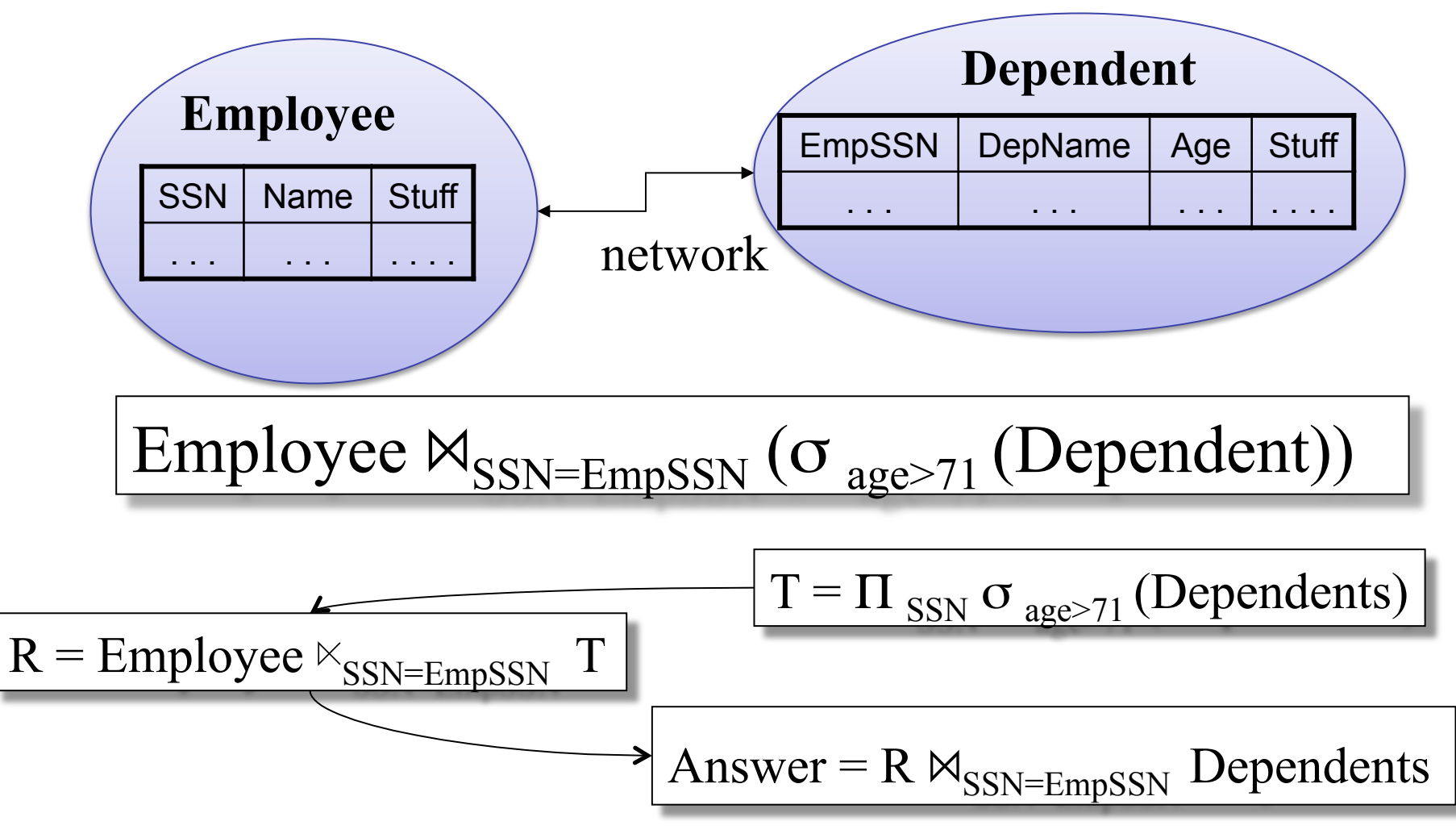

## Operators on Bags

- Duplicate elimination  $\delta$
- Grouping γ
- Sorting τ

#### Complex RA Expressions

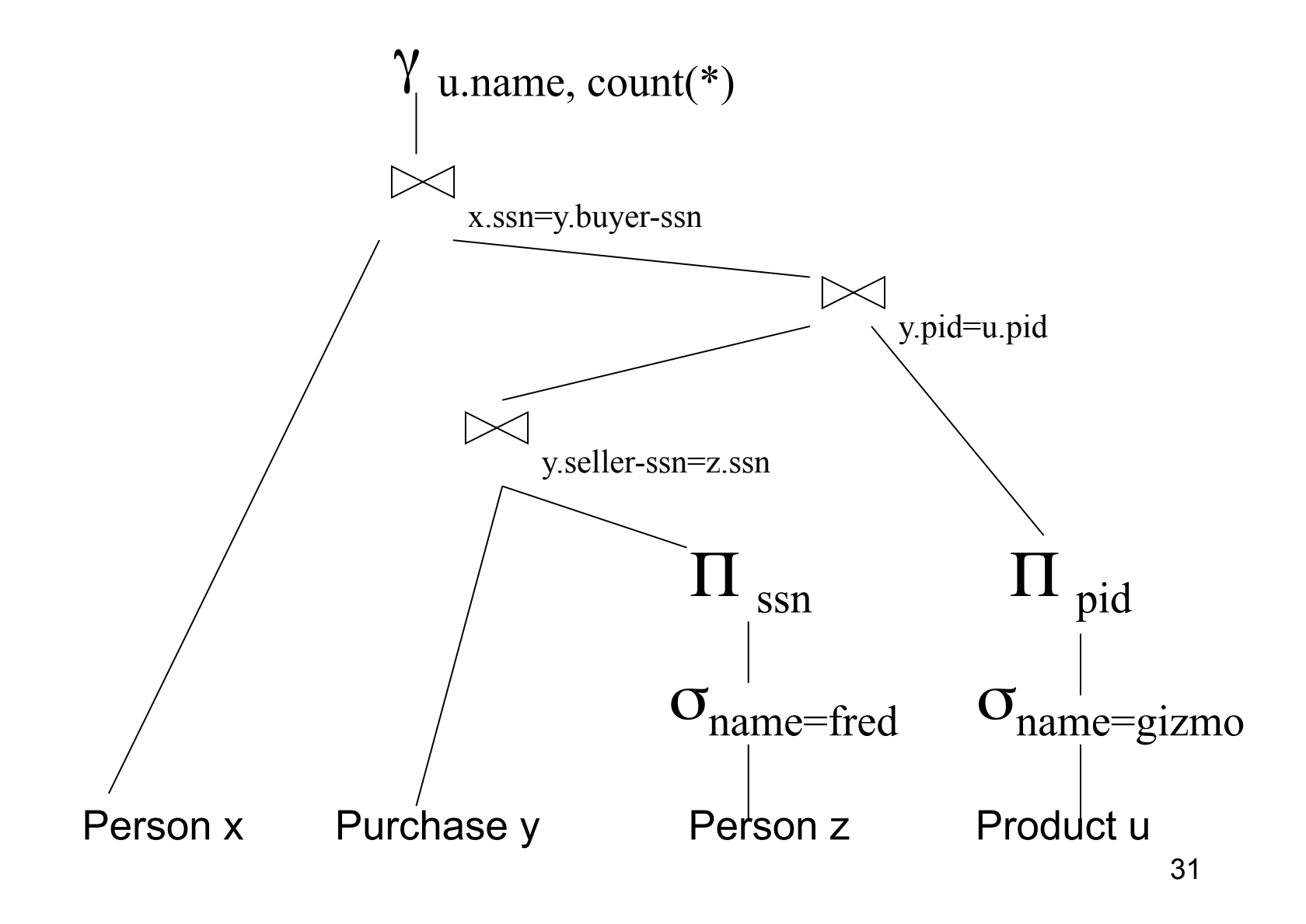

### RA Expressions v.s. Programs

- An Algebra Expression is like a program
	- Several operations
	- Strictly specified order
- But Algebra expressions have limitations

## RA and Transitive Closure

• Cannot compute "transitive closure"

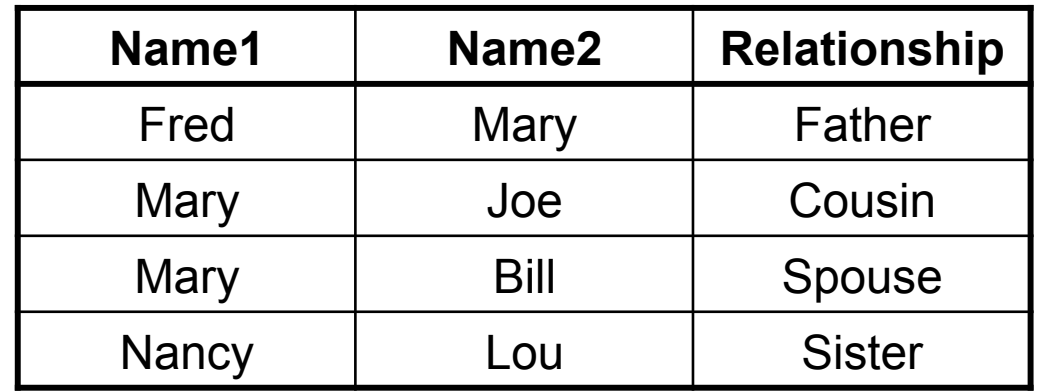

- Find all direct and indirect relatives of Fred
- Cannot express in RA !!! Need to write Java program
- Remember *the Bacon number* ? Needs TC too !

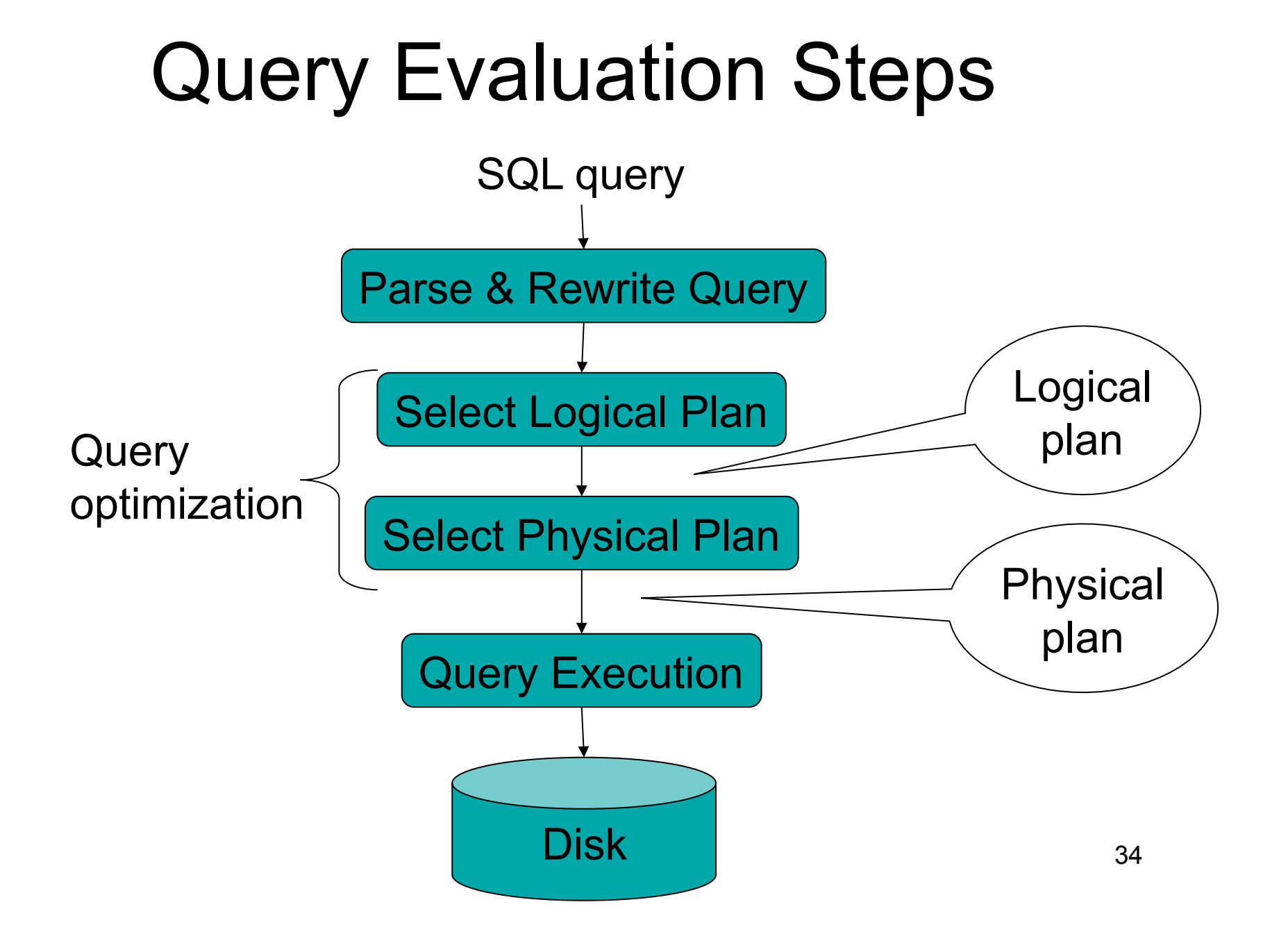

#### Example Database Schema

Supplier(sno, sname, scity, sstate) Part(pno, pname, psize, pcolor) Supply(sno,pno,price)

#### View: Suppliers in Seattle

CREATE VIEW NearbySupp AS SELECT sno, sname FROM Supplier WHERE scity='Seattle' AND sstate='WA'

CSEP 544 - Spring, 2009

#### Example Query

#### Find the names of all suppliers in Seattle who supply part number 2

SELECT sname FROM NearbySupp WHERE sno IN ( SELECT sno FROM Supplies WHERE  $pno = 2$ )
# Steps in Query Evaluation

#### • **Step 0: Admission control**

- User connects to the db with username, password
- User sends query in text format
- **Step 1: Query parsing**
	- Parses query into an internal format
	- Performs various checks using catalog
		- Correctness, authorization, integrity constraints
- **Step 2: Query rewrite**
	- View rewriting, flattening, etc.

# Rewritten Version of Our Original query: Query

SELECT sname

FROM NearbySupp

```
WHERE sno IN ( SELECT sno
```
FROM Supplies

WHERE  $pno = 2$ )

```
Rewritten query:
SELECT S.sname 
FROM Supplier S, Supplies U 
WHERE S.scity='Seattle' AND S.sstate='WA' 
AND S.sno = U.sno 
AND U.pno = 2;
```
## Continue with Query Evaluation

#### • **Step 3: Query optimization**

– Find an efficient query plan for executing the query

- A **query plan** is
	- **Logical query plan**: an extended relational algebra tree
	- **Physical query plan**: with additional annotations at each node
		- Access method to use for each relation
		- Implementation to use for each relational operator

### Extended Algebra Operators

- Union ∪, intersection ∩, difference -
- Selection σ
- Projection π
- Join M
- Duplicate elimination  $\delta$
- Grouping and aggregation  $\gamma$
- Sorting τ
- Rename ρ

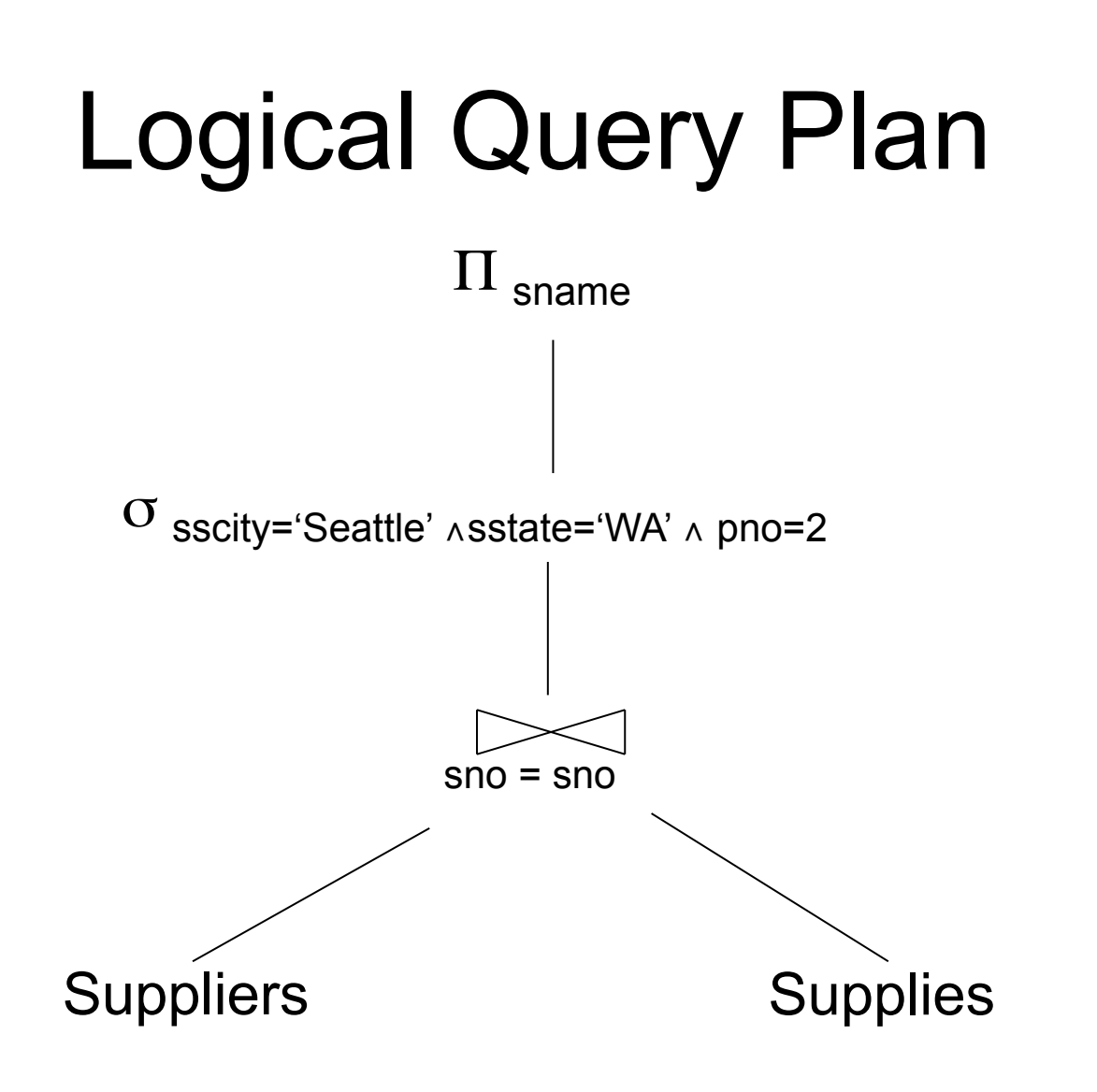

CSEP 544 - Spring, 2009

## Query Block

- Most optimizers operate on individual query blocks
- A query block is an SQL query with **no nesting** 
	- **Exactly one**
		- SELECT clause
		- FROM clause
	- **At most one**
		- WHERE clause
		- GROUP BY clause
		- HAVING clause

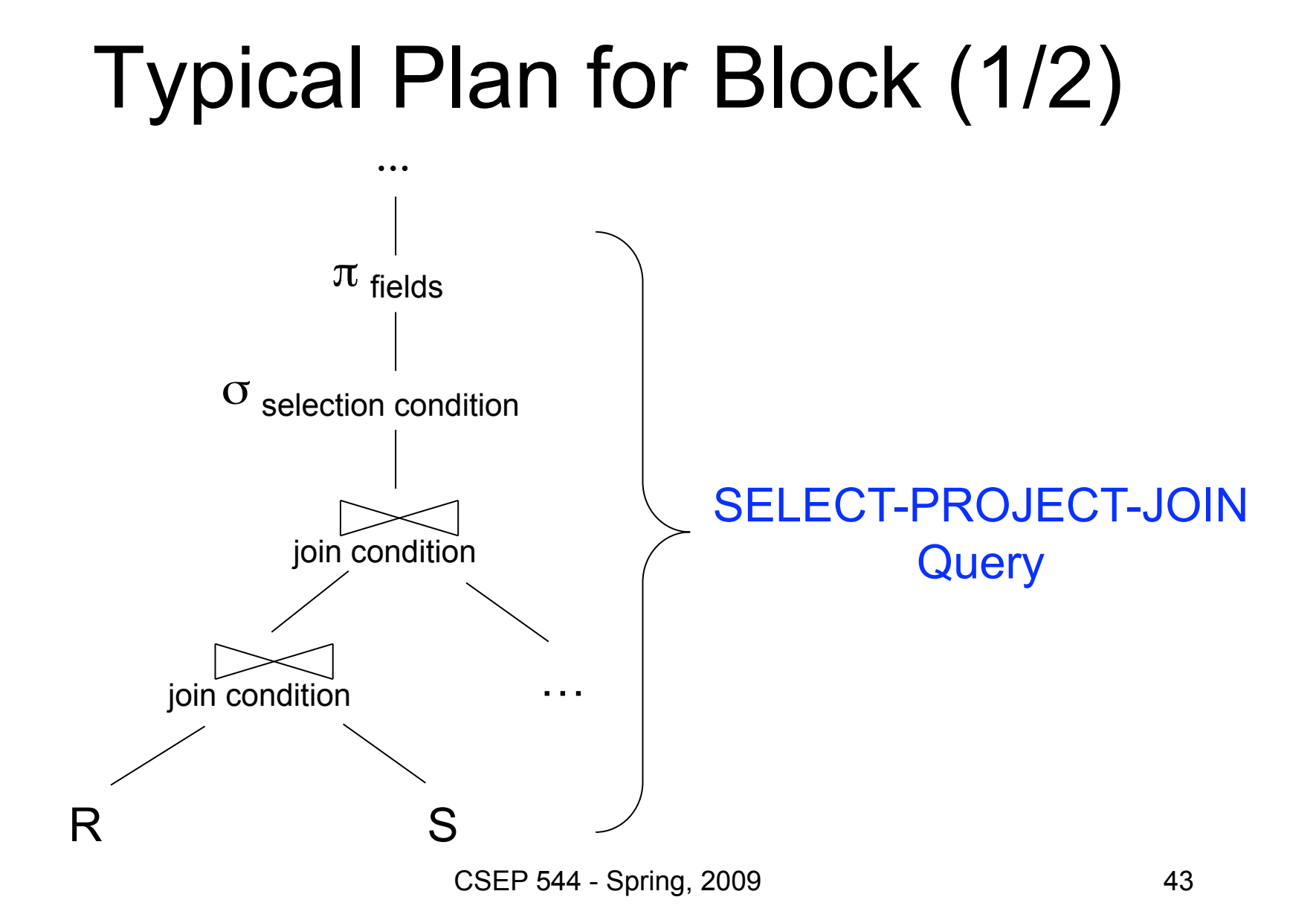

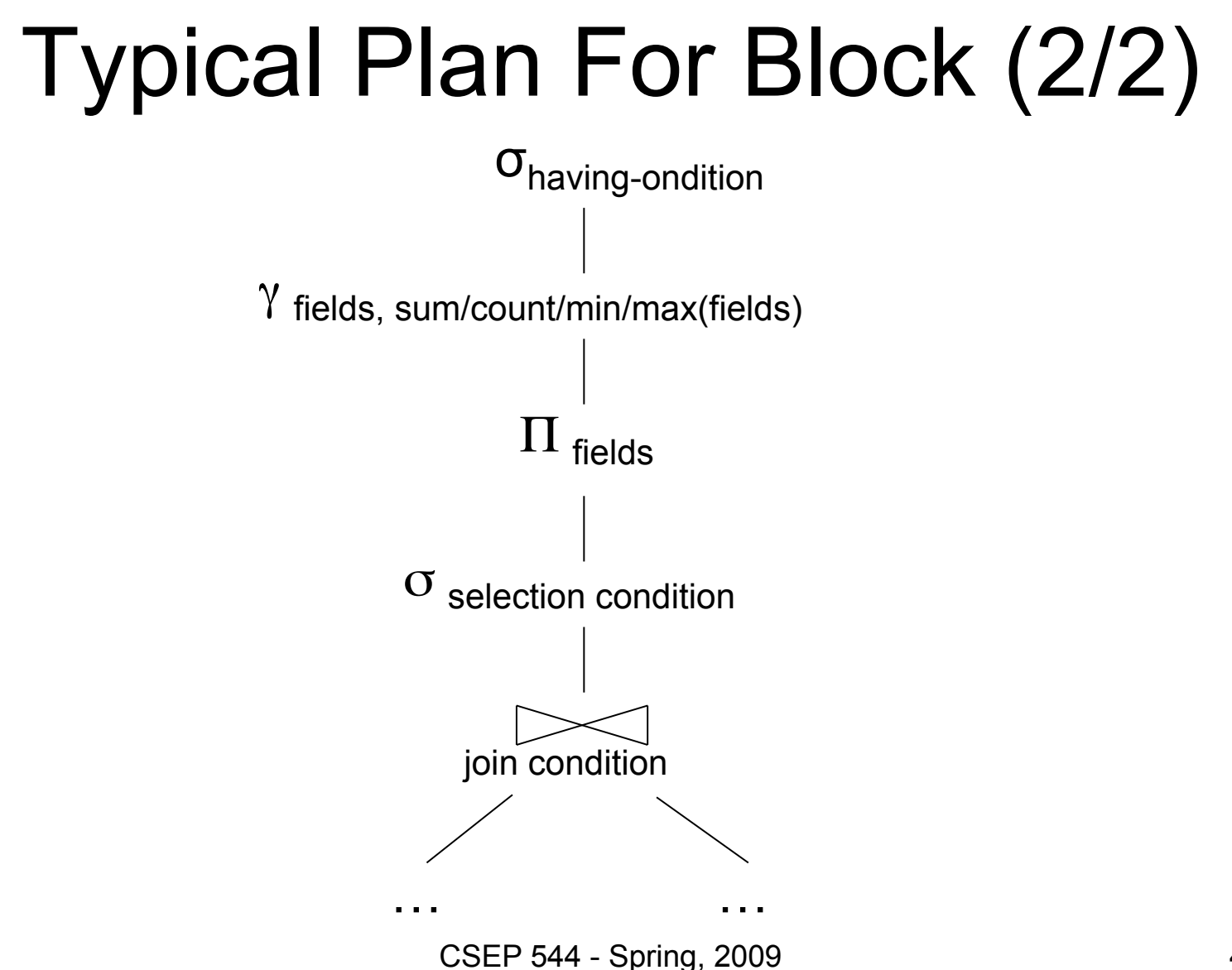

44

#### How about Subqueries?

SELECT Q.name FROM Person Q WHERE Q.age > 25 and not exists SELECT \* FROM Purchase P WHERE P.buyer = Q.name and P.price > 100

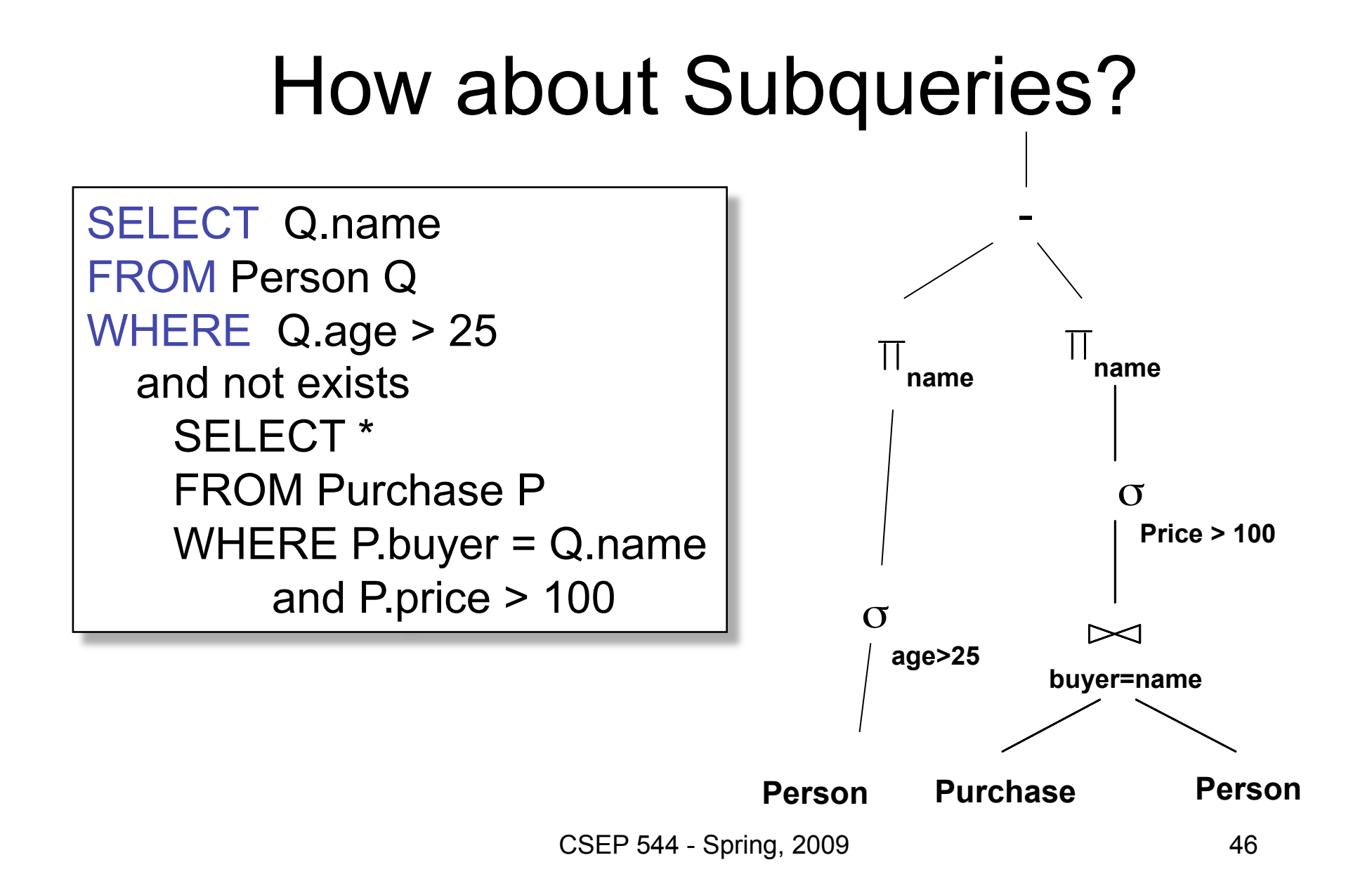

## Physical Query Plan

- Logical query plan with extra annotations
- **Access path selection** for each relation – Use a file scan or use an index
- **Implementation choice** for each operator
- **Scheduling decisions** for operators

CSEP 544 - Spring, 2009

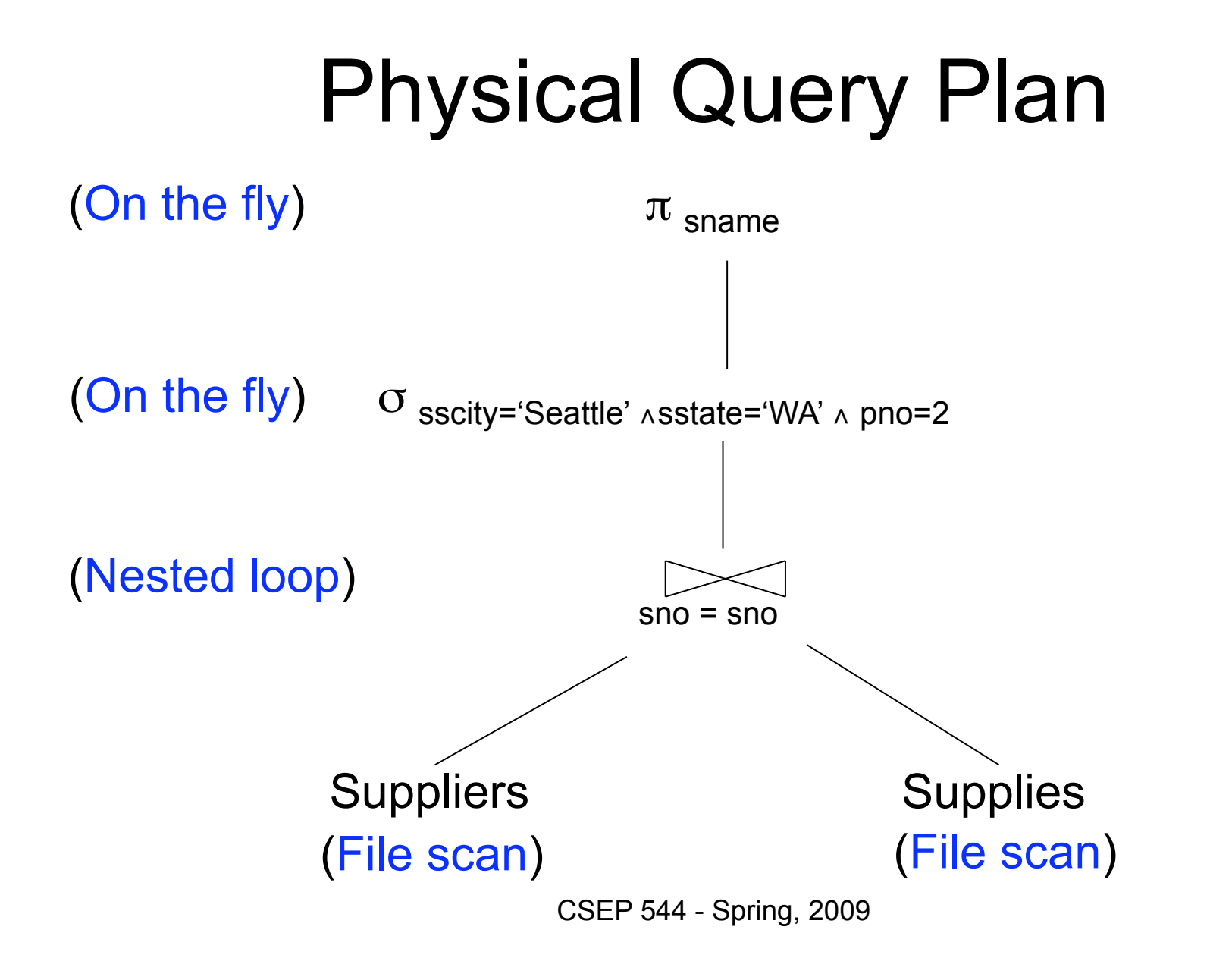

48

# Final Step in Query Processing

- **Step 4: Query execution**
	- How to synchronize operators?
	- How to pass data between operators?
- What techniques are possible?
	- One thread per process
	- Iterator interface
	- Pipelined execution
	- Intermediate result materialization

#### Iterator Interface

- Each **operator implements this interface**
- Interface has only three methods
- **open()** 
	- Initializes operator state
	- Sets parameters such as selection condition
- **get\_next()** 
	- Operator invokes get\_next() recursively on its inputs
	- Performs processing and produces an output tuple
- **close()**: cleans-up state

### Pipelined Execution

- Applies parent operator to tuples directly as they are produced by child operators
- Benefits
	- No operator synchronization issues
	- Saves cost of writing intermediate data to disk
	- Saves cost of reading intermediate data from disk
	- Good resource utilizations on single processor
- This approach is used whenever possible

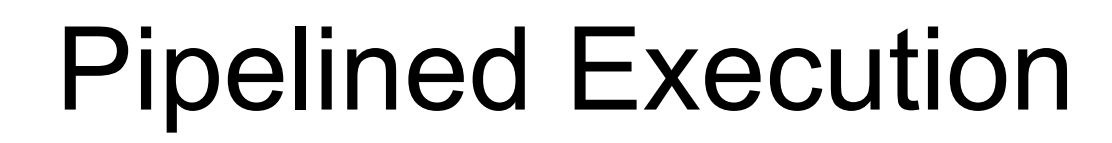

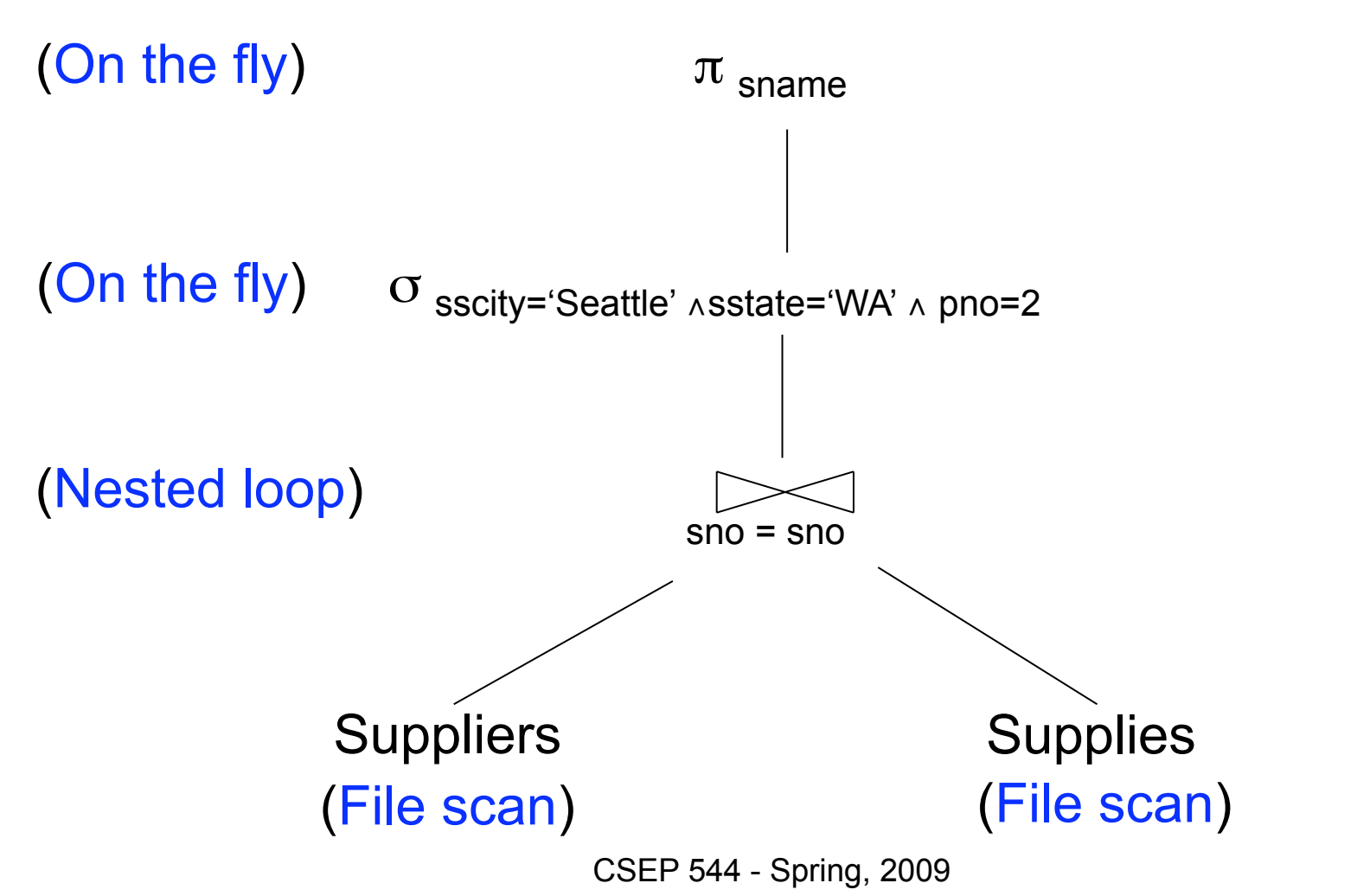

## Intermediate Tuple Materialization

- Writes the results of an operator to an intermediate table on disk
- No direct benefit but
- Necessary for some operator implementations
- When operator needs to examine the same tuples multiple times

#### Intermediate Tuple Materialization

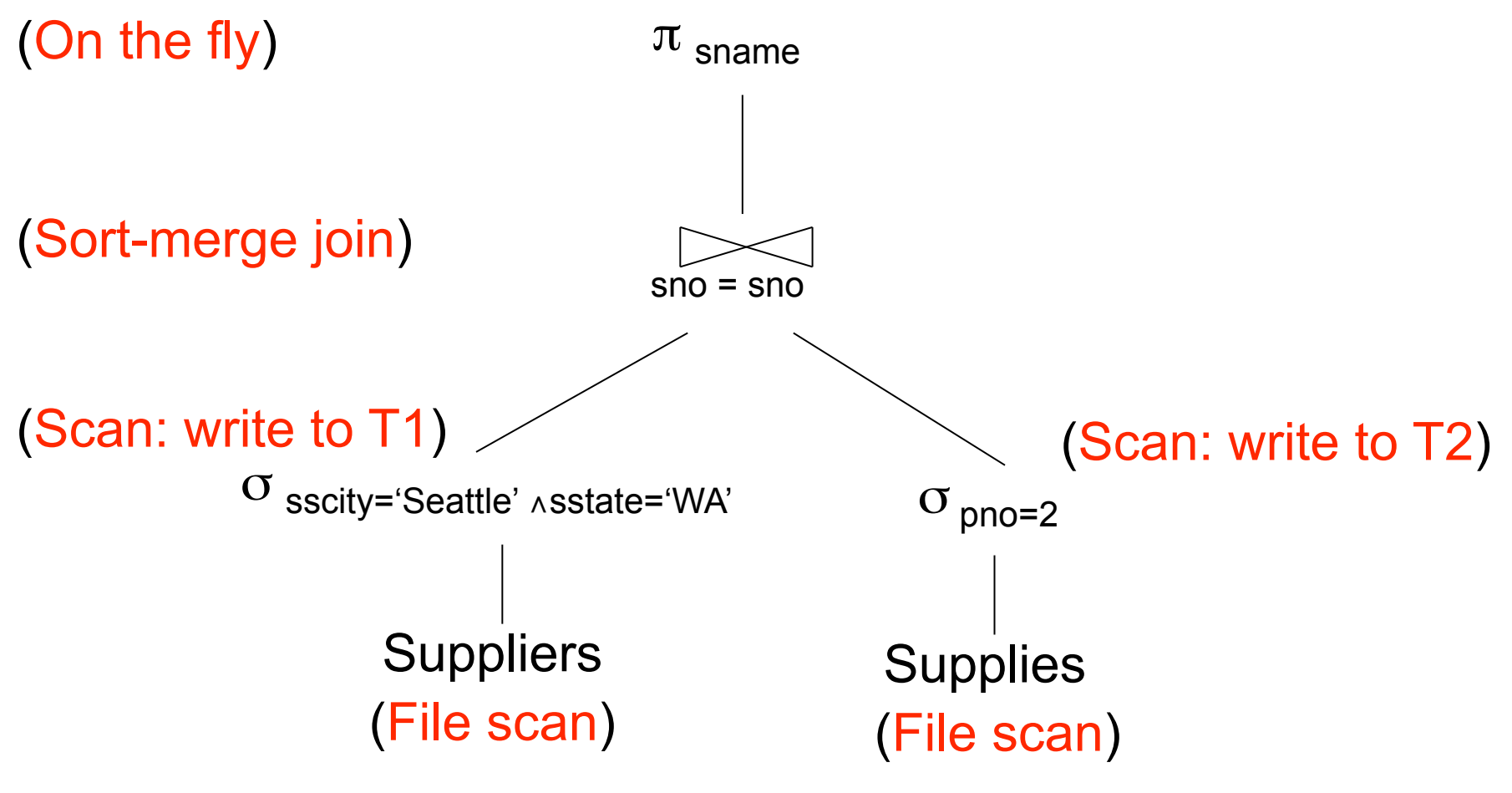

CSEP 544 - Spring, 2009

#### Physical Operators

Each of the logical operators may have one or more implementations = physical operators

Will discuss several basic physical operators, with a focus on join

#### Question in Class

Logical operator:

**Product(pname, cname)** ⨝ **Company(cname, city)** 

Propose three physical operators for the join, assuming the tables are in main memory:

- 1.
- 2.
- 3.

#### Question in Class

**Product(pname, cname)** ⨝ **Company(cname, city)** 

- 1000000 products
- 1000 companies

How much time do the following physical operators take if the data is **in main memory** ?

- Nested loop join time =
- Sort and merge (= "merge-join") time =
- Hash join time =

CSEP 544 - Spring, 2009

- 
- 

### The Iterator Model of Execution

Each operator implements three methods:

- Open()
- GetNext( )
- Close( )

#### Cost Parameters

The *cost* of an operation = total number of I/Os result assumed to be delivered in main memory Cost parameters:

- $B(R)$  = number of blocks for relation R
- $T(R)$  = number of tuples in relation R
- $V(R, a)$  = number of distinct values of attribute a
- $\bullet$  M = size of main memory buffer pool, in blocks

#### Cost Parameters

- *Clustered* table R:
	- Blocks consists only of records from this table
	- $B(R) \ll T(R)$
- *Unclustered* table R:
	- Its records are placed on blocks with other tables  $- B(R) \approx T(R)$
- When a is a key,  $V(R,a) = T(R)$
- When a is not a key,  $V(R,a) \ll T(R)$

#### Selection and Projection

Selection  $\sigma(R)$ , projection  $\Pi(R)$ 

- Both are *tuple-at-a-time* algorithms
- Cost: B(R)

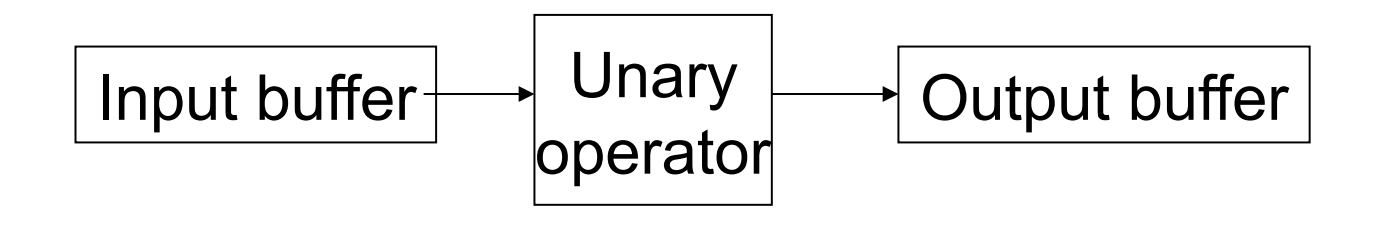

What are Open( ), GetNext( ), Close( ) here ?

CSEP 544 - Spring, 2009

#### Hash Tables

- Key data structure used in many operators
- May also be used for indexes, as alternative to B +trees
- Recall basics:
	- There are n *buckets*
	- $-$  A hash function f(k) maps a key k to  $\{0, 1, ..., n-1\}$
	- Store in bucket f(k) a pointer to record with key k
- Secondary storage: bucket = block, use overflow blocks when needed

#### Hash Table Example

- Assume 1 bucket (block) stores 2 keys + pointers
- $h(e)=0$ e 0
- $h(b)=h(f)=1$ b 1
- $h(g)=2$
- $h(a)=h(c)=3$

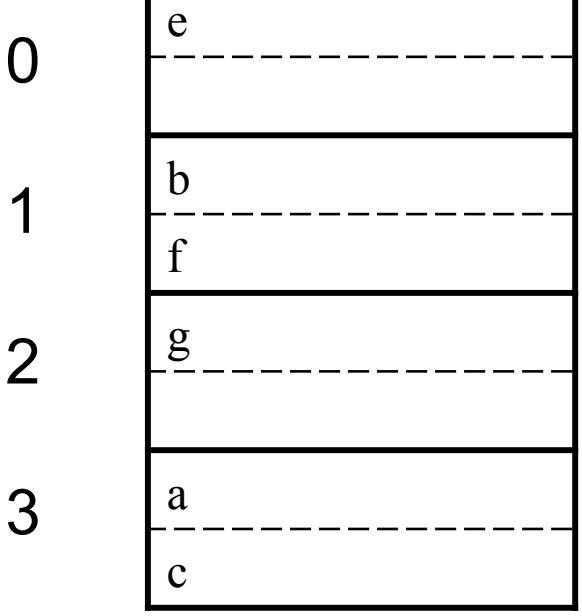

Here:  $h(x) = x \mod 4$  CSEP 544 - Spring, 2009

#### Searching in a Hash Table

- Search for a:
- Compute h(a)=3
- Read bucket 3
- 1 disk access

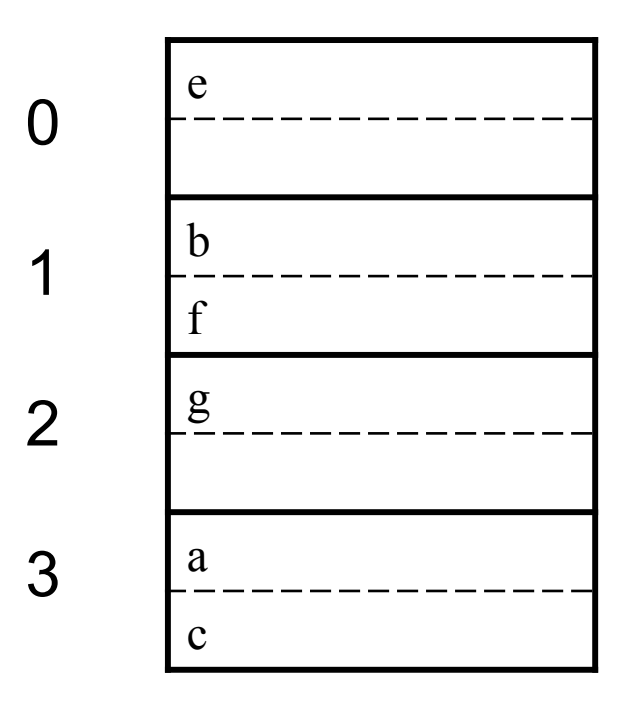

#### Insertion in Hash Table

- Place in right bucket, if space
- E.g.  $h(d)=2$

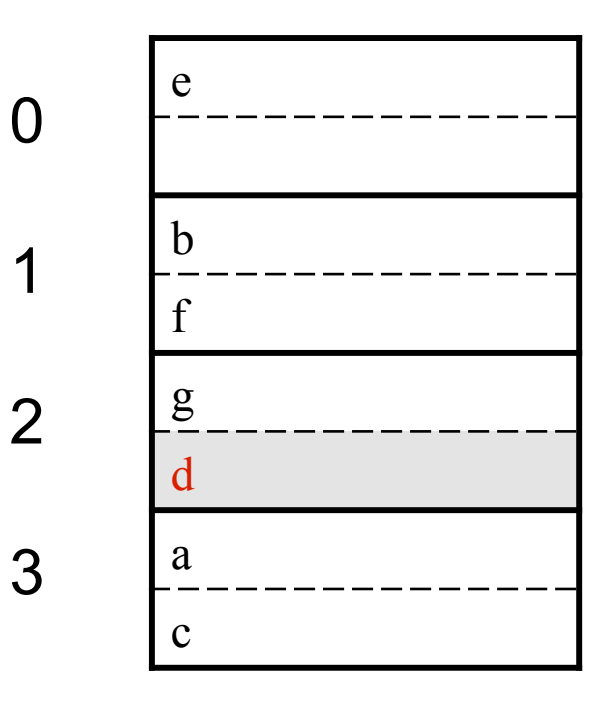

#### Insertion in Hash Table

- Create overflow block, if no space
- E.g.  $h(k)=1$

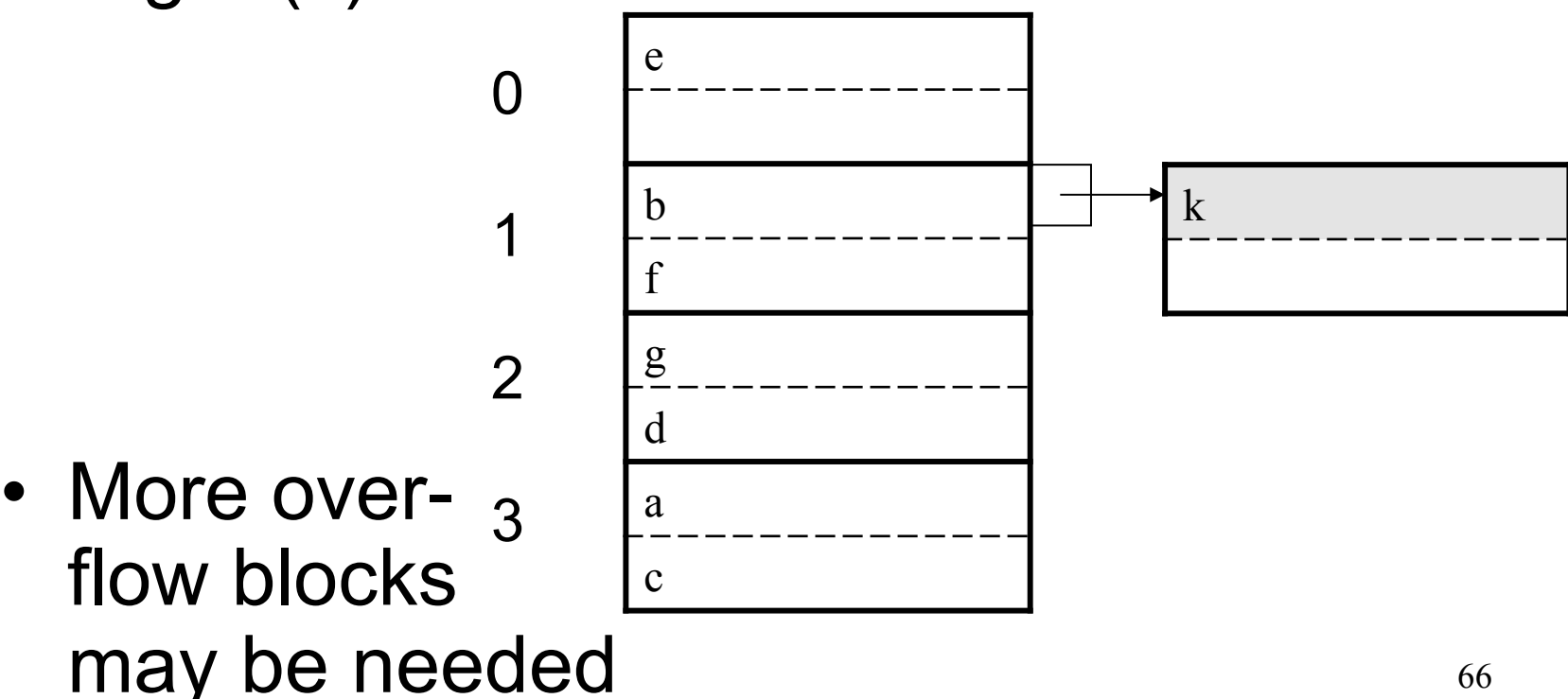

#### Hash Table Performance

- Excellent, if no overflow blocks
- Degrades considerably when number of keys exceeds the number of buckets (I.e. many overflow blocks).

Hash join:  $R \bowtie S$ 

- Scan S, build buckets in main memory
- Then scan R and join
- Cost:  $B(R) + B(S)$
- Assumption: B(S) <= M

• What are Open(), GetNext(), Close()?

```
70 
Open( ) \{H = newHashTable( );
    S.Open( ); 
   x = S.GetNext );
   while (x := null) \{ H.insert(x); x = S.getNext() \} S.Close( ); 
    R.Open( ); 
   buffer = [ ];
                        } CSEP 544 - Spring, 2009
```

```
GetNext() {
  while (buffer == [ ]) {
       x = R.GetNext;
        if (x==Null) return NULL; 
       buffer = H.find(x);}
  z = buffer. first();
  buffer = buffer.rest();
  return z; 
  }
```

```
Close( ) { 
   release memory (H, buffer, etc.); 
  R.Close( ) 
  }
```
## Duplicate Elimination

Duplicate elimination  $\delta(R)$ 

- Hash table in main memory
- Cost: B(R)
- Assumption:  $B(\delta(R)) \leq M$

# Grouping

Grouping: Product(name, department, quantity)  $\gamma$ department, sum(quantity)  $(Product) \rightarrow$ Answer(department, sum)

Main memory hash table Question: How ?

CSEP 544 - Spring, 2009

## Nested Loop Joins

• Tuple-based nested loop  $R \bowtie S$ 

for each tuple r in R do for each tuple s in S do if r and s join then output  $(r,s)$ 

- Cost:  $T(R) B(S)$  when S is clustered
- Cost: T(R) T(S) when S is unclustered

What are Open(), GetNext(), Close() here ?

#### Nested Loop Joins

- We can be much more clever
- *Question*: how would you compute the join in the following cases ? What is the cost ?

 $- B(R) = 1000, B(S) = 2, M = 4$ 

$$
- B(R) = 1000, B(S) = 3, M = 4
$$

$$
- B(R) = 1000, B(S) = 6, M = 4
$$

CSEP 544 - Spring, 2009

## Block-Based Nested-loop Join

for each (M-2) blocks bs of S do for each block br of R do for each tuple s in bs for each tuple r in br do if "r and s join" then output $(r,s)$ 

## Block-Based Nested-loop Join

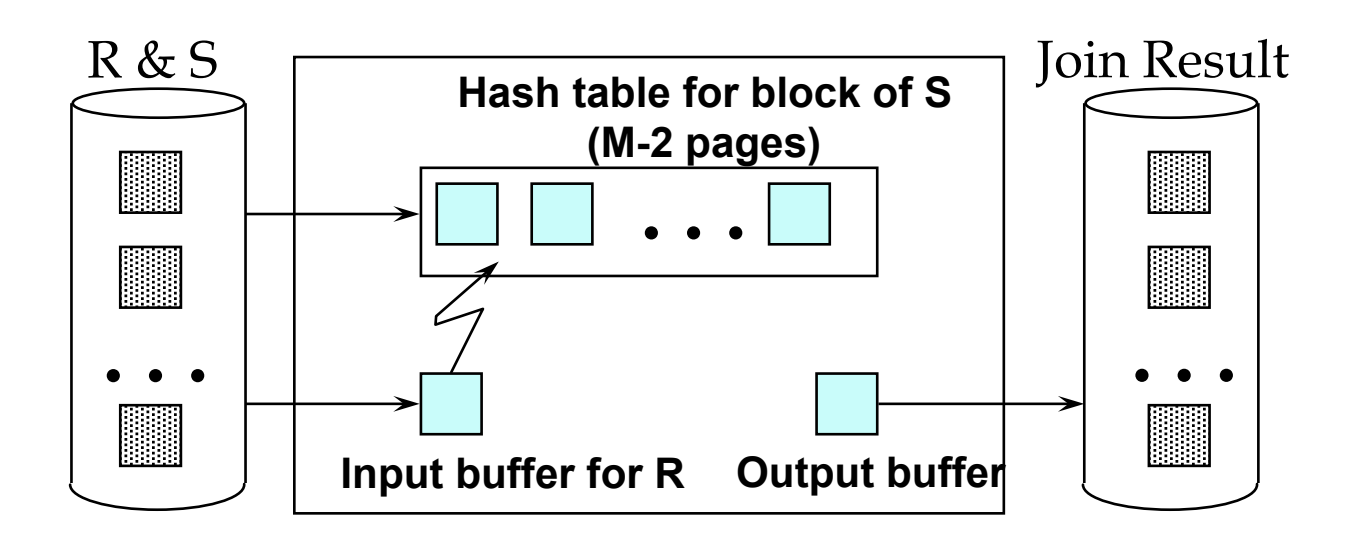

## Block-Based Nested-loop Join

- Cost:
	- Read S once: cost B(S)
	- Outer loop runs B(S)/(M-2) times, and each time need to read R: costs B(S)B(R)/(M-2)

 $-$  Total cost:  $B(S) + B(S)B(R)/(M-2)$ 

- Notice: it is better to iterate over the smaller relation first
- R  $\bowtie$  S: R=outer relation, S=inner relation CSEP 544 - Spring, 2009

#### Index Based Selection

Selection on equality:  $\sigma_{a=v}(R)$ 

- Clustered index on a: cost B(R)/V(R,a)
- Unclustered index : cost T(R)/V(R,a)

# Index Based Selection

• Example:

 $B(R) = 2000$  $T(R) = 100,000$  $V(R, a) = 20$ 

cost of 
$$
\sigma_{a=v}(R) = ?
$$

- Table scan (assuming R is clustered):
	- $B(R) = 2,000$  I/Os
- Index based selection:
	- $-$  If index is clustered: B(R)/V(R,a) = 100 I/Os
	- If index is unclustered:  $T(R)/V(R,a) = 5,000$  I/Os
- Lesson: don't build unclustered indexes when V(R,a) is small !

## Index Based Join

- $\bullet$  R  $\ltimes$  S
- Assume S has an index on the join attribute

for each tuple r in R do

 lookup the tuple(s) s in S using the index output (r,s)

## Index Based Join

Cost (Assuming R is clustered):

- If index is clustered:  $B(R) + T(R)B(S)/V(S,a)$
- If unclustered:  $B(R) + T(R)T(S)/V(S,a)$

## Operations on Very Large Tables

- Partitioned hash algorithms
- Merge-sort algorithms

## Partitioned Hash Algorithms

- Idea: partition a relation R into buckets, on disk
- Each bucket has size approx. B(R)/M

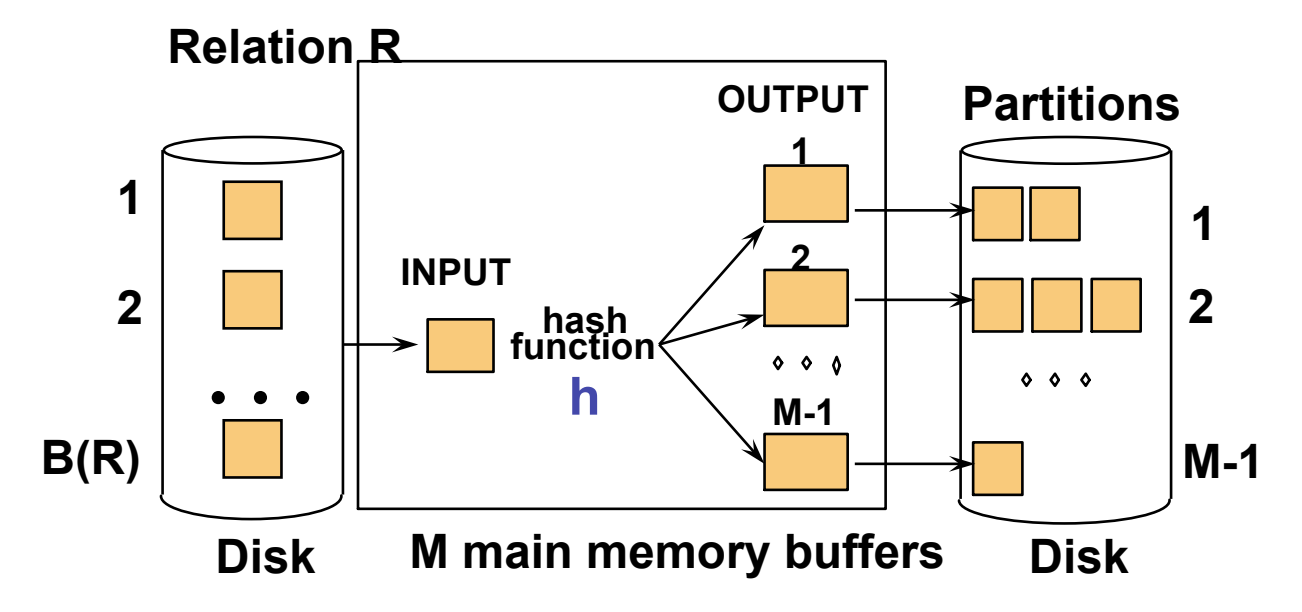

• Does each bucket fit in main memory ? –Yes if  $B(R)/M \leq M$ , i.e.  $B(R) \leq M^2$ 

## Duplicate Elimination

- Recall:  $\delta(R)$  = duplicate elimination
- Step 1. Partition R into buckets
- Step 2. Apply  $\delta$  to each bucket (may read in main memory)
- Cost: 3B(R)
- Assumption:  $B(R) \leq M^2$

# Grouping

- Recall:  $\gamma(R)$  = grouping and aggregation
- Step 1. Partition R into buckets
- Step 2. Apply  $\gamma$  to each bucket (may read in main memory)
- Cost: 3B(R)
- Assumption:  $B(R) \leq M^2$

## Partitioned Hash Join

R ⨝ S

- Step 1:
	- Hash S into M buckets
	- send all buckets to disk
- Step 2
	- Hash R into M buckets
	- Send all buckets to disk
- Step 3
	- Join every pair of buckets

## Hash-Join

• Partition both relations using hash fn **h**: R tuples in partition i will only match S tuples in partition i.

 $\triangleleft$  Read in a partition of R, hash it using **h2 (<> h!)**. Scan matching partition of S, search for matches.

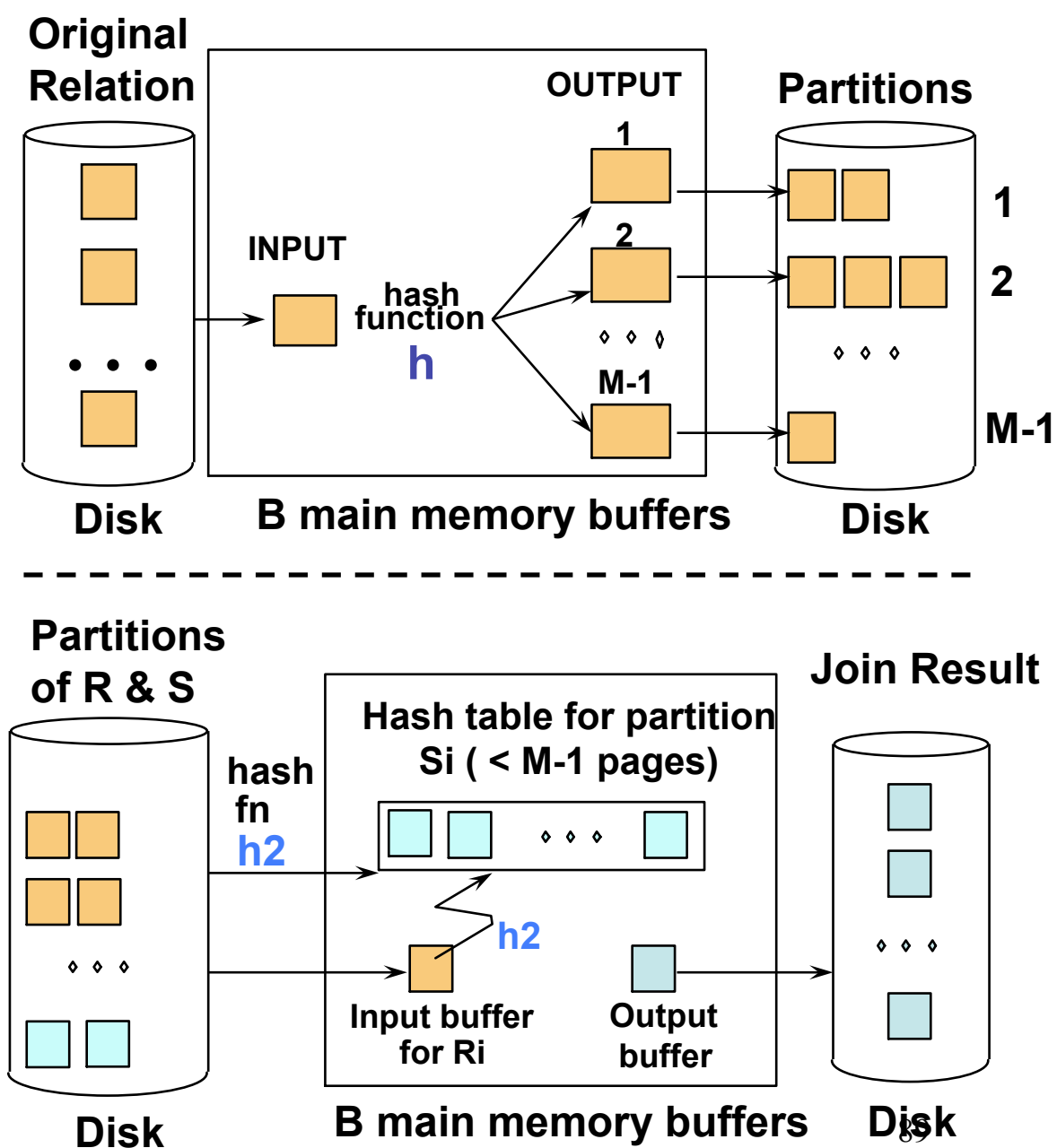

## Partitioned Hash Join

- Cost:  $3B(R) + 3B(S)$
- Assumption:  $min(B(R), B(S)) \leq M^2$

## External Sorting

- Problem:
- Sort a file of size B with memory M
- Where we need this:
	- ORDER BY in SQL queries
	- Several physical operators
	- Bulk loading of B+-tree indexes.
- Will discuss only 2-pass sorting, for when B <  $M<sup>2</sup>$

#### External Merge-Sort: Step 1

• Phase one: load M bytes in memory, sort

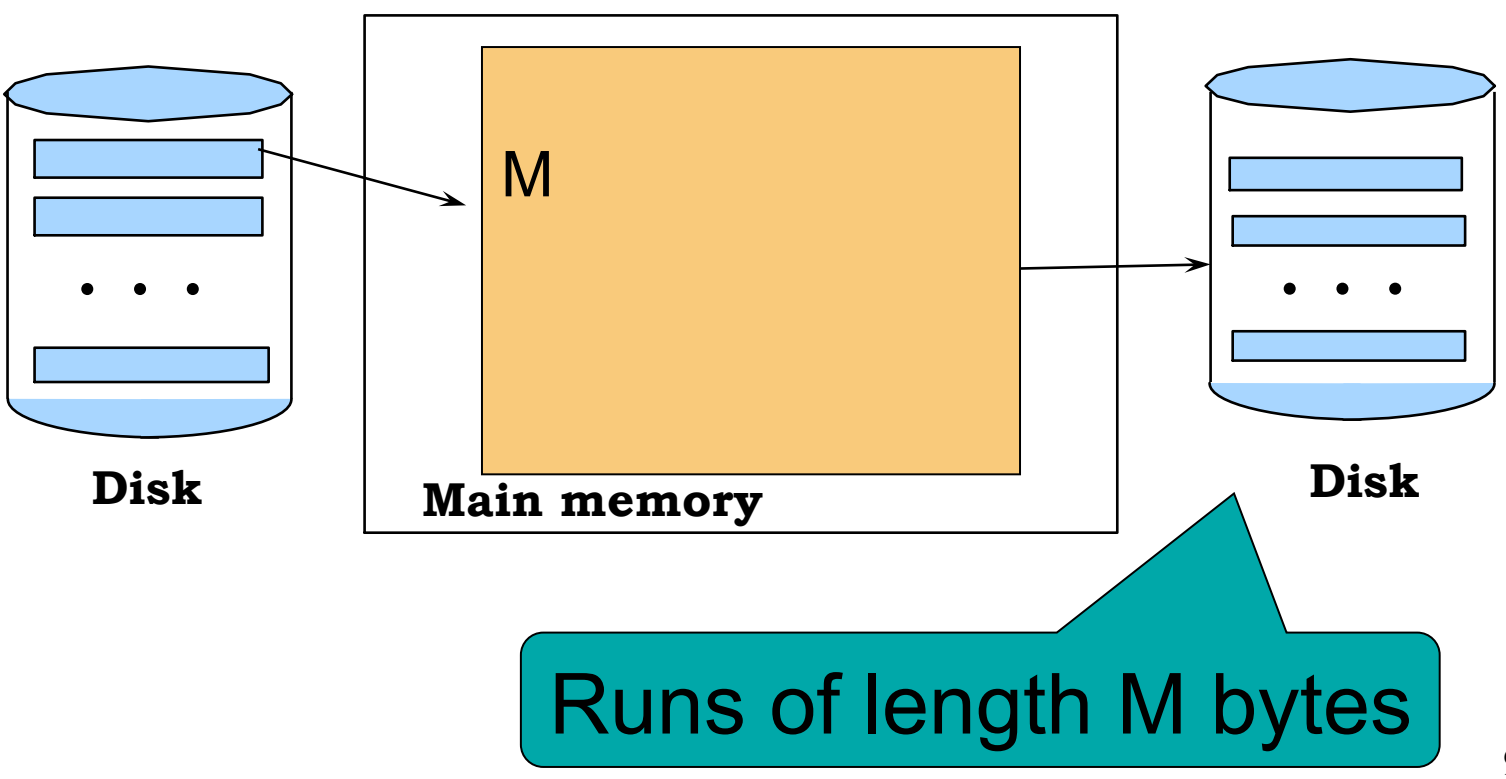

#### External Merge-Sort: Step 2

- Merge M 1 runs into a new run
- Result: runs of length M (M 1) $\approx$  M<sup>2</sup>

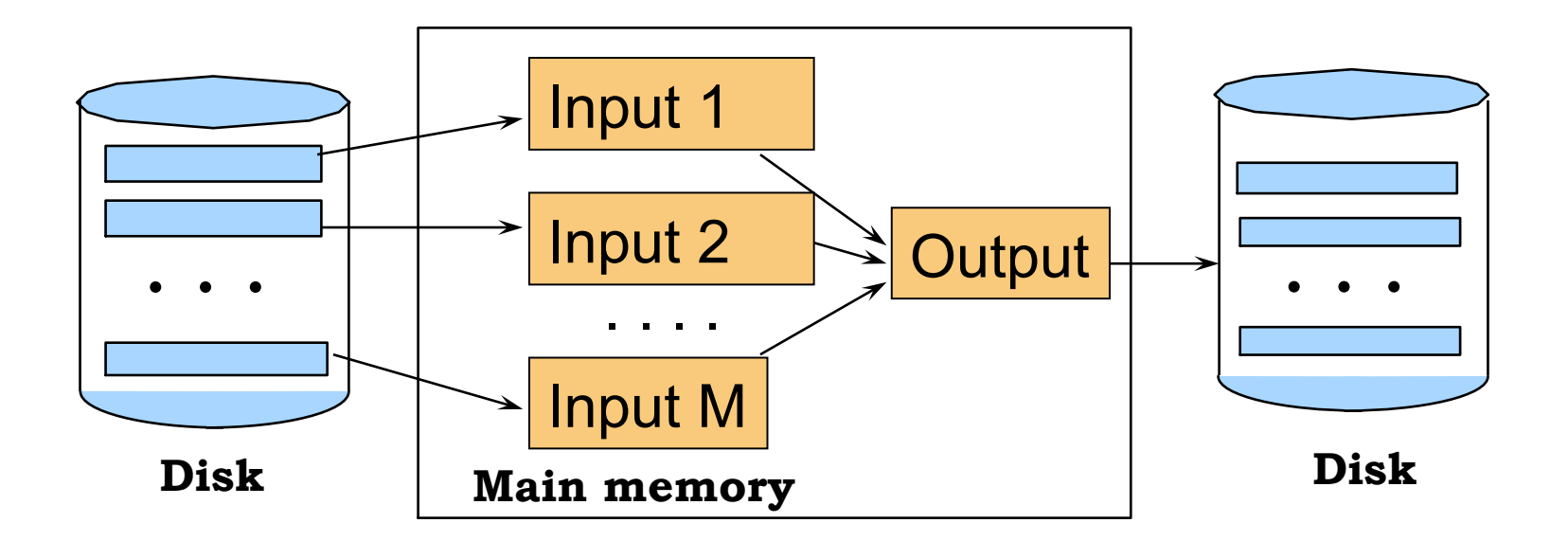

If  $B \leq M^2$  then we are done

## Cost of External Merge Sort

• Read+write+read =  $3B(R)$ 

• Assumption:  $B(R) \leq M^2$ 

## Duplicate Elimination

Duplicate elimination  $\delta(R)$ 

- Idea: do a two step merge sort, but change one of the steps
- Question in class: which step needs to be changed and how ?
- Cost =  $3B(R)$
- Assumption:  $B(\delta(R)) \leq M^2$

# Grouping

Grouping:  $\gamma_{a, \text{ sum(b)}}$  (R)

- Same as before: sort, then compute the sum(b) for each group of a's
- Total cost: 3B(R)
- Assumption:  $B(R) \leq M^2$

## Merge-Join

#### Join R  $\bowtie$  S

- Step 1a: initial runs for R
- Step 1b: initial runs for S
- Step 2: merge and join

#### Merge-Join

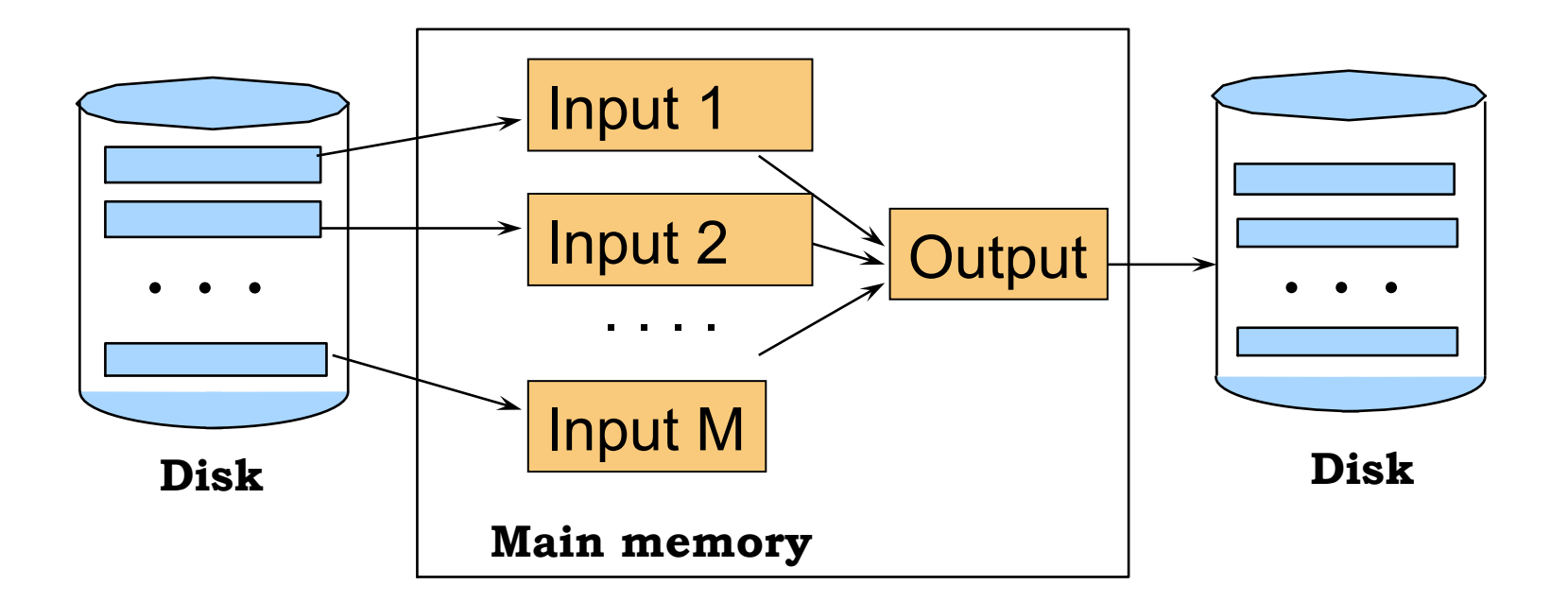

 $M_1$  = B(R)/M runs for R  $M_2$  = B(S)/M runs for S If  $B \leq M^2$  then we are done

# Two-Pass Algorithms Based on Sorting

Join R ⨝ S

- If the number of tuples in R matching those in S is small (or vice versa) we can compute the join during the merge phase
- Total cost: 3B(R)+3B(S)
- Assumption:  $B(R) + B(S) \leq M^2$

# Summary of External Join Algorithms

- Block Nested Loop: B(S) + B(R)\*B(S)/M
- Index Join:  $B(R) + T(R)B(S)/V(S,a)$
- Partitioned Hash: 3B(R)+3B(S);  $-$  min(B(R), B(S)) <= M<sup>2</sup>
- Merge Join: 3B(R)+3B(S)  $-B(R) + B(S) \leq M^2$